# **9 games bet**

- 1. 9 games bet
- 2. 9 games bet :gabriel menino casa de apostas
- 3. 9 games bet :alano3 slot

### **9 games bet**

Resumo:

**9 games bet : Explore o arco-íris de oportunidades em mka.arq.br! Registre-se e ganhe um bônus exclusivo para começar a ganhar em grande estilo!**  contente:

O que é um poder de uma Paddy Power Up? Um power uppermite aumentar as chances de qualquer aposta que você adicionar à sua aposta. slip. Quando você tiver sido creditado com um Power Up, ele pode adicionar uma seleção ao seu deslize a aposta serão: aumentada.

Uma aposta "All-up" É:uma aposta de 'Formula' com um "Número De Fórmula" que é o mesmo se do número, pernas/raças no apostaFazer uma aposta "All-up") envolve a criação de um única escolha que liga (ou 'parlays"), juntos 2 ou mais probabilidade, individuais em { 9 games bet várias corridas na mesma corrida. Reunião...

Como Fazer Download do 365 Bet no Brasil

No Brasil, apostar es uma atividade popular e divertida que pode ser feita 4 de forma segura e confiável por meio de aplicativos e sites de apostas desportivas online. Um dos aplicativos de apostas 4 desportivas mais populares no Brasil é o 365 Bet. Neste artigo, você vai aprender como fazer o download do 365 4 Bet no Brasil e começar a apostar em seus esportes favoritos. Por que escolher o 365 Bet?

O 365 Bet é uma 4 plataforma de apostas desportivas online confiável e segura que oferece uma ampla variedade de esportes para apostas, incluindo futebol, basquete, 4 tênis, vôlei e muito mais. A plataforma também oferece uma variedade de opções de pagamento, incluindo cartões de crédito, débito 4 e portfólios digitais, como PayPal e Skrill. Além disso, o 365 Bet oferece uma variedade de promoções e ofertas especiais 4 para seus usuários, incluindo apostas grátis e aumentos de quotas.

Como fazer o download do 365 Bet no Brasil

Para fazer o 4 download do 365 Bet no Brasil, siga as etapas abaixo:

Abra o navegador de internet em seu dispositivo móvel ou computador.

Navegue 4 até o site oficial do 365 Bet.

Clique no botão "Download" ou "Baixar" no canto superior direito da tela.

Siga as instruções 4 na tela para baixar e instalar o aplicativo em seu dispositivo móvel ou computador.

Após a instalação, abra o aplicativo e 4 crie uma conta ou faça login em 9 games bet conta existente.

Faça um depósito usando uma das opções de pagamento disponíveis e 4 comece a apostar em seus esportes favoritos.

Conclusão

O 365 Bet é uma plataforma de apostas desportivas online confiável e segura que 4 oferece uma ampla variedade de esportes para apostas, opções de pagamento e promoções especiais. Para fazer o download do 365 4 Bet no Brasil, siga as etapas acima e comece a apostar em seus esportes favoritos hoje mesmo. Boa sorte e 4 lembre-se de apostar de forma responsável.

Tudo o que Você Precisa Saber Sobre o Download do 365 Bet no Brasil

Se você 4 é um amante de esportes e está procurando uma maneira emocionante e desafiante

de aumentar a emoção dos jogos, então 4 as apostas desportivas podem ser a coisa certa para você. No Brasil, as apostas desportivas estão crescendo em popularidade, e 4 um dos aplicativos de apostas desportivas mais populares no país é o 365 Bet. Neste artigo, vamos lhe mostrar como 4 fazer o download do 365 Bet no Brasil e começar a apostar em seus esportes favoritos. Por que o 365 Bet 4 é uma Boa Escolha

O 365 Bet é uma plataforma de apostas desportivas online confiável e segura que oferece uma ampla 4 variedade de esportes para apostas, incluindo futebol, basquete, tênis, vôlei e muito mais. A plataforma também oferece uma variedade de 4 opções de pagamento, incluindo cartões de crédito, débito e portfólios digitais, como PayPal e Skrill. Além disso, o 365 Bet 4 oferece uma variedade de promoções e ofertas especiais para seus usuários, incluindo apostas grátis e aumentos de quotas.

Como Fazer o 4 Download do 365 Bet no Brasil

Para fazer o download do 365 Bet no Brasil, siga as etapas abaixo:

Abra o navegador 4 de internet em seu dispositivo móvel ou computador.

Navegue até o site oficial do 365 Bet.

Clique no botão "Download" ou "Baixar" 4 no canto superior direito da tela.

Siga as instruções na tela para baixar e instalar o aplicativo em seu dispositivo móvel 4 ou computador.

Após a instalação, abra o aplicativo e crie uma conta ou faça login em 9 games bet conta existente.

Faça um depósito 4 usando uma das opções de pagamento disponíveis e comece a apostar em seus esportes favoritos.

Conclusão

O 365 Bet é uma plataforma 4 de apostas desportivas online confiável e segura que oferece uma ampla variedade de esportes para apostas, opções de pagamento e 4 promoções especiais. Para fazer o download do 365 Bet no Brasil, siga as etapas acima e comece a apostar em 4 seus esportes favoritos hoje mesmo. Boa sorte e lembre-se de apostar de forma responsável. Como Baixar o 365 Bet no Brasil: 4 Guia Passo a Passo

As apostas desportivas estão crescendo em popularidade no Brasil, e se você está procurando uma maneira emocionante 4 e desafiadora de aumentar a emoção dos jogos, então o 365 Bet pode ser a escolha certa para você. Neste 4 artigo, vamos mostrar-lhe como baixar o 365 Bet no Brasil e começar a apostar em seus esportes favoritos.

Por que Você 4 Deve Considerar o 365 Bet

O 365 Bet é uma plataforma de apostas desportivas online confiável e segura que oferece uma 4 ampla variedade de esportes para apostas, incluindo futebol, basquete, tênis, vôlei e muito mais. A plataforma também oferece uma variedade 4 de opções de pagamento, incluindo cartões de crédito, débito e portfólios digitais, como PayPal e Skrill. Além disso, o 365 4 Bet oferece uma variedade de promoções e ofertas especiais para seus usuários, incluindo apostas grátis e aumentos de quotas.

Como Baixar 4 o 365 Bet no Brasil

Para baixar o 365 Bet no Brasil, siga as etapas abaixo:

Abra o navegador de internet em 4 seu dispositivo móvel ou computador.

Navegue até o site oficial do 365 Bet.

Clique no botão "Download" ou "Baixar" no canto superior 4 direito da tela.

Siga as instruções na tela para baixar e instalar o aplicativo em seu dispositivo móvel ou computador.

Após a 4 instalação, abra o aplicativo e crie uma conta ou faça login em 9 games bet conta existente.

Faça um depósito usando uma das 4 opções de pagamento disponíveis e comece a apostar em seus esportes favoritos.

Conclusão

O 365 Bet é uma plataforma de apostas desportivas 4 online confiável e segura que oferece uma ampla variedade de esportes para apostas, opções de pagamento e promoções especiais. Para 4 baixar o 365 Bet no Brasil, siga as etapas acima e comece a apostar em seus esportes favoritos hoje mesmo. 4 Boa sorte e lembre-se de apostar de forma responsável.

Como Usar o 365 Bet no Brasil: Um Guia Completo

As apostas desportivas 4 estão crescendo em popularidade no Brasil, e se você está procurando uma maneira emocionante e desafiadora de aumentar a emoção 4 dos jogos, então o 365 Bet pode ser a escolha certa para você. Neste artigo, vamos mostrar-lhe como usar o 4 365 Bet no Brasil e começar a apostar em seus esportes favoritos.

Por que Você Deve Considerar o 365 Bet

O 365 4 Bet é uma plataforma de apostas desportivas online confiável e segura que oferece uma ampla variedade de esportes para apostas, 4 incluindo futebol, basquete, tênis, vôlei e muito mais. A plataforma também oferece uma variedade de opções de pagamento, incluindo cartões 4 de crédito, débito e portfólios digitais, como PayPal e Skrill. Além disso, o 365 Bet oferece uma variedade de promoções 4 e ofertas especiais para seus usuários, incluindo apostas grátis e aumentos de quotas.

Como Usar o 365 Bet no Brasil

Para usar 4 o 365 Bet no Brasil, siga as etapas abaixo:

Abra o navegador de internet em seu dispositivo móvel ou computador.

Navegue até 4 o site oficial do 365 Bet.

Clique no botão "Download" ou "Baixar" no canto superior direito da tela.

Siga as instruções na 4 tela para baixar e instalar o aplicativo em seu dispositivo móvel ou computador.

Após a instalação, abra o aplicativo e crie 4 uma conta ou faça login em 9 games bet conta existente.

Faça um depósito usando uma das opções de pagamento disponíveis.

Navegue pelas diferentes 4 opções de esportes e escolha o evento desportivo em que deseja apostar.

Selecione a 9 games bet aposta e insira o valor que 4 deseja apostar.

Confirme a 9 games bet aposta e aguarde o resultado do evento desportivo.

Conclusão

O 365 Bet é uma plataforma de apostas desportivas 4 online confiável e segura que oferece uma ampla variedade de esportes para apostas, opções de pagamento e promoções especiais. Para 4 usar o 365 Bet no Brasil, siga as etapas acima e comece a apostar em seus esportes favoritos hoje mesmo. 4 Boa sorte e lembre-se de apostar de forma responsável.

O Que é o 365 Bet e Como Funciona no Brasil

As apostas 4 desportivas estão crescendo em popularidade no Brasil, e se você está procurando uma maneira emocionante e desafiadora de aumentar a 4 emoção dos jogos, então o 365 Bet pode ser a escolha certa para você. Neste artigo, vamos mostrar-lhe o que 4 é o 365 Bet e como funciona no Brasil.

O Que é o 365 Bet

O 365 Bet é uma plataforma de 4 apostas desportivas online confiável e segura que oferece uma ampla variedade de esportes para apostas, incluindo futebol, basquete, tênis, vôlei 4 e muito mais. A plataforma também oferece uma variedade de opções de pagamento, incluindo cartões de crédito, débito e portfólios 4 digitais, como PayPal e Skrill. Além disso, o 365 Bet oferece uma variedade de promoções e ofertas especiais para seus 4 usuários, incluindo apostas grátis e aumentos de quotas.

Como Funciona o 365 Bet no Brasil

Para usar o 365 Bet no Brasil, 4 siga as etapas abaixo:

Abra o navegador de internet em seu dispositivo móvel ou computador.

Navegue até o site oficial do 365 4 Bet.

Clique no botão "Download" ou "Baixar" no canto superior direito da tela.

Siga as instruções na tela para baixar e instalar 4 o aplicativo em seu dispositivo móvel ou computador.

Após a instalação, abra o aplicativo e crie uma conta ou faça login 4 em 9 games bet conta

existente.

Faça um depósito usando uma das opções de pagamento disponíveis.

Navegue pelas diferentes opções de esportes e escolha 4 o evento desportivo em que deseja apostar.

Selecione a 9 games bet aposta e insira o valor que deseja apostar.

Confirme a 9 games bet aposta 4 e aguarde o resultado do evento desportivo.

Conclusão

O 365 Bet é uma plataforma de apostas desportivas online confiável e segura que 4 oferece uma ampla variedade de esportes para apostas, opções de pagamento e promoções especiais. Para usar o 365 Bet no 4 Brasil, siga as etapas acima e comece a apostar em seus esportes favoritos hoje mesmo. Boa sorte e lembre-se de 4 apostar de forma responsável.

Como Fazer Apostas Desportivas no Brasil com o 365 Bet

As apostas desportivas estão crescendo em popularidade no 4 Brasil, e se você está procurando uma maneira emocionante e desafiadora de aumentar a emoção dos jogos, então o 365 4 Bet pode ser a escolha certa para você. Neste artigo, vamos mostrar-lhe como fazer apostas desportivas no Brasil com o 4 365 Bet.

O Que é o 365 Bet

O 365 Bet é uma plataforma de apostas desportivas online confiável e segura que 4 oferece uma ampla variedade de esportes para apostas, incluindo futebol, basquete, tênis, vôlei e muito mais. A plataforma também oferece 4 uma variedade de opções de pagamento, incluindo cartões de crédito, débito e portfólios digitais, como PayPal e Skrill. Além disso, 4 o 365 Bet oferece uma variedade de promoções e ofertas especiais para seus usuários, incluindo apostas grátis e aumentos de 4 quotas.

Como Fazer Apostas Desportivas no Brasil com o 365 Bet

Para fazer apostas desportivas no Brasil com o 365 Bet, siga 4 as etapas abaixo:

Abra o navegador de internet em seu dispositivo móvel ou computador.

Navegue até o site oficial do 365 Bet.

Clique 4 no botão "Download" ou "Baixar" no canto superior direito da tela.

Siga as instruções na tela para baixar e instalar o 4 aplicativo em seu dispositivo móvel ou computador.

Após a instalação, abra o aplicativo e crie uma conta ou faça login em 4 9 games bet conta existente.

Faça um depósito usando uma das opções de pagamento disponíveis.

Navegue pelas diferentes opções de esportes e escolha o 4 evento desportivo em que deseja apostar.

Selecione a 9 games bet aposta e insira o valor que deseja apostar.

Confirme a 9 games bet aposta e 4 aguarde o resultado do evento desportivo. Conclusão

O 365 Bet é uma plataforma de apostas desportivas online confiável e segura que oferece 4 uma ampla variedade de esportes para apostas, opções de pagamento e promoções especiais. Para fazer apostas desportivas no Brasil com 4 o 365 Bet, siga as etapas acima e comece a apostar em seus esportes favoritos hoje mesmo. Boa sorte e 4 lembre-se de apostar de forma responsável.

Como Funciona o 365 Bet no Brasil: Um Guia Completo

As apostas desportivas estão crescendo em 4 popularidade no Brasil, e se você está procurando uma maneira emocionante e desafiadora de aumentar a emoção dos jogos, então 4 o 365 Bet pode ser a escolha certa para você. Neste artigo, vamos mostrar-lhe como funciona o 365 Bet no 4 Brasil e como começar a fazer apostas desportivas online.

O Que é o 365 Bet

O 365 Bet é uma plataforma de 4 apostas desportivas online confiável e segura que oferece uma ampla variedade de esportes para apostas, incluindo futebol, basquete, tênis, vôlei 4 e muito mais. A plataforma também oferece uma variedade de opções de pagamento, incluindo cartões de crédito, débito e portfólios 4 digitais, como PayPal e Skrill. Além disso, o 365 Bet oferece uma

variedade de promoções e ofertas especiais para seus 4 usuários, incluindo apostas grátis e aumentos de quotas.

Como Funciona o 365 Bet no Brasil

Para usar o 365 Bet no Brasil, 4 siga as etapas abaixo:

Abra o navegador de internet em seu dispositivo móvel ou computador.

Navegue até o site oficial do 365 4 Bet.

Clique no botão "Download" ou "Baixar" no canto superior direito da tela.

Siga as instruções na tela para baixar e instalar 4 o aplicativo em seu dispositivo móvel ou computador.

Após a instalação, abra o aplicativo e crie uma conta ou faça login 4 em 9 games bet conta existente.

Faça um depósito usando uma das opções de pagamento disponíveis.

Navegue pelas diferentes opções de esportes e escolha 4 o evento desportivo em que deseja apostar.

Selecione a 9 games bet aposta e insira o valor que deseja apostar.

Confirme a 9 games bet aposta 4 e aguarde o resultado do evento desportivo.

Conclusão

O 365 Bet é uma plataforma de apostas desportivas online confiável e segura que 4 oferece uma ampla variedade de esportes para apostas, opções de pagamento e promoções especiais. Para usar o 365 Bet no 4 Brasil, siga as etapas acima e comece a apostar em seus esportes favoritos hoje mesmo. Boa sorte e lembre-se de 4 apostar de forma responsável.

Como Baixar o 365 Bet no Brasil: Um Guia Passo a Passo

As apostas desportivas estão crescendo em 4 popularidade no Brasil, e se você está procurando uma maneira emocionante e desafiadora de aumentar a emoção dos jogos, então 4 o 365 Bet pode ser a escolha certa para você. Neste artigo, vamos mostrar-lhe como baixar o 365 Bet no 4 Brasil e começar a fazer apostas desportivas online.

O Que é o 365 Bet

O 365 Bet é uma plataforma de apostas 4 desportivas online confiável e segura que oferece uma ampla variedade de esportes para apostas, incluindo futebol, basquete, tênis, vôlei e 4 muito mais. A plataforma também oferece uma variedade de opções de pagamento, incluindo cartões de crédito, débito e portfólios digitais, 4 como PayPal e Skrill. Além disso, o 365 Bet oferece uma variedade de promoções e ofertas especiais para seus usuários, 4 incluindo apostas grátis e aumentos de quotas.

Como Baixar o 365 Bet no Brasil

Para baixar o 365 Bet no Brasil, siga 4 as etapas abaixo:

Abra o navegador de internet em seu dispositivo móvel ou computador.

Navegue até o site oficial do 365 Bet.

Clique 4 no botão "Download" ou "Baixar" no canto superior direito da tela.

Siga as instruções na tela para baixar e instalar o 4 aplicativo em seu dispositivo móvel ou computador.

Após a instalação, abra o aplicativo e crie uma conta ou faça login em 4 9 games bet conta existente.

Faça um depósito usando uma das opções de pagamento disponíveis.

Navegue pelas diferentes opções de esportes e escolha o 4 evento desportivo em que deseja apostar.

Selecione a 9 games bet aposta e insira o valor que deseja apostar.

Confirme a 9 games bet aposta e 4 aguarde o resultado do evento desportivo.

Conclusão

O 365 Bet é uma plataforma de apostas desportivas online confiável e segura que oferece 4 uma ampla variedade de esportes para apostas, opções de pagamento e promoções especiais. Para baixar o 365 Bet no Brasil, 4 siga as etapas acima e comece a apostar em seus esportes favoritos hoje mesmo. Boa sorte e lembre-se de apostar 4 de forma responsável.

Como Usar o 365 Bet no Brasil: Um Guia Completo

As apostas desportivas estão crescendo em popularidade no Brasil, 4 e se você está procurando uma maneira emocionante e desafiadora de aumentar a emoção dos jogos, então o 365 Bet 4 pode ser a escolha certa para você. Neste artigo, vamos mostrar-lhe como usar o 365 Bet no Brasil e começar 4 a fazer apostas desportivas online.

O Que é o 365 Bet

O 365 Bet é uma plataforma de apostas desportivas online confiável 4 e segura que oferece uma ampla variedade de esportes para apostas, incluindo futebol, basquete, tênis, vôlei e muito mais. A 4 plataforma também oferece uma variedade de opções de pagamento, incluindo cartões de crédito, débito e portfólios digitais, como PayPal e 4 Skrill. Além disso, o 365 Bet oferece uma variedade de promoções e ofertas especiais para seus usuários, incluindo apostas grátis 4 e aumentos de quotas.

Como Usar o 365 Bet no Brasil

Para usar o 365 Bet no Brasil, siga as etapas abaixo:

Abra 4 o navegador de internet em seu dispositivo móvel ou computador.

Navegue até o site oficial do 365 Bet.

Clique no botão "Download" 4 ou "Baixar" no canto superior direito da tela.

Siga as instruções na tela para baixar e instalar o aplicativo em seu 4 dispositivo móvel ou computador.

Após a instalação, abra o aplicativo e crie uma conta ou faça login em 9 games bet conta existente.

Faça 4 um depósito usando uma das opções de pagamento disponíveis.

Navegue pelas diferentes opções de esportes e escolha o evento desportivo em 4 que deseja apostar.

Selecione a 9 games bet aposta e insira o valor que deseja apostar.

Confirme a 9 games bet aposta e aguarde o resultado 4 do evento desportivo. Conclusão

O 365 Bet é uma plataforma de apostas desportivas online confiável e segura que oferece uma ampla variedade 4 de esportes para apostas, opções de pagamento e promoções especiais. Para usar o 365 Bet no Brasil, siga as etapas 4 acima e comece a apostar em seus esportes favoritos hoje mesmo. Boa sorte e lembre-se de apostar de forma responsável.

Como 4 Fazer Apostas no 365 Bet no Brasil: Um Guia Passo a Passo

As apostas desportivas estão crescendo em popularidade no Brasil, 4 e se você está procurando uma maneira emocionante e desafiadora de aumentar a emoção dos jogos, então o 365 Bet 4 pode ser a escolha certa para você. Neste artigo, vamos mostrar-lhe como fazer apostas no 365 Bet no Brasil e 4 começar a apostar em seus esportes favoritos.

O Que é o 365 Bet

O 365 Bet é uma plataforma de apostas desportivas 4 online confiável e segura que oferece uma ampla variedade de esportes para apostas, incluindo futebol, basquete, tênis, vôlei e muito 4 mais. A plataforma também oferece uma variedade de opções de pagamento, incluindo cartões de crédito, débito e portfólios digitais, como 4 PayPal e Skrill. Além disso, o 365 Bet oferece uma variedade de promoções e ofertas especiais para seus usuários, incluindo 4 apostas grátis e aumentos de quotas.

Como Fazer Apostas no 365 Bet no Brasil

Para fazer apostas no 365 Bet no Brasil, 4 siga as etapas abaixo:

Abra o navegador de internet em seu dispositivo móvel ou computador.

Navegue até o site oficial do 365 4 Bet.

Clique no botão "Download" ou "Baixar" no canto superior direito da tela.

Siga as instruções na tela para baixar e instalar 4 o aplicativo em seu dispositivo móvel ou computador.

Após a instalação, abra o aplicativo e crie uma conta ou faça login 4 em 9 games bet conta existente.

Faça um depósito usando uma das opções de pagamento disponíveis.

Navegue pelas diferentes opções de esportes e escolha 4 o evento desportivo em que deseja

apostar.

Selecione a 9 games bet aposta e insira o valor que deseja apostar.

Confirme a 9 games bet aposta 4 e aguarde o resultado do evento desportivo.

Conclusão

O 365 Bet é uma plataforma de apostas desportivas online confiável e segura que 4 oferece uma ampla variedade de esportes para apostas, opções de pagamento e promoções especiais. Para fazer apostas no 365 Bet 4 no Brasil, siga as etapas acima e comece a apostar em seus esportes favoritos hoje mesmo. Boa sorte e lembre-se 4 de apostar de forma responsável.

Como Baixar o 365 Bet no Brasil: Um Guia Passo a Passo

As apostas desportivas estão crescendo 4 em popularidade no Brasil, e se você está procurando uma maneira emocionante e desafiadora de aumentar a emoção dos jogos, 4 então o 365 Bet pode ser a escolha certa para você. Neste artigo, vamos mostrar-lhe como baixar o 365 Bet 4 no Brasil e começar a fazer apostas desportivas online.

O Que é o 365 Bet

O 365 Bet é uma plataforma de 4 apostas desportivas online confiável e segura que oferece uma ampla variedade de esportes para apostas, incluindo futebol, basquete, tênis, vôlei 4 e muito mais. A plataforma também oferece uma variedade de opções de pagamento, incluindo cartões de crédito, débito e portfólios 4 digitais, como PayPal e Skrill. Além disso, o 365 Bet oferece uma variedade de promoções e ofertas especiais para seus 4 usuários, incluindo apostas grátis e aumentos de quotas.

Como Baixar o 365 Bet no Brasil

Para baixar o 365 Bet no Brasil, 4 siga as etapas abaixo:

Abra o navegador de internet em seu dispositivo móvel ou computador.

Navegue até o site oficial do 365 4 Bet.

Clique no botão "Download" ou "Baixar" no canto superior direito da tela.

Siga as instruções na tela para baixar e instalar 4 o aplicativo em seu dispositivo móvel ou computador.

Após a instalação, abra o aplicativo e crie uma conta ou faça login 4 em 9 games bet conta existente.

Faça um depósito usando uma das opções de pagamento disponíveis.

Navegue pelas diferentes opções de esportes e escolha 4 o evento desportivo em que deseja apostar.

Selecione a 9 games bet aposta e insira o valor que deseja apostar.

Confirme a 9 games bet aposta 4 e aguarde o resultado do evento desportivo.

Conclusão

O 365 Bet é uma plataforma de apostas desportivas online confiável e segura que 4 oferece uma ampla variedade de esportes para apostas, opções de pagamento e promoções especiais. Para baixar o 365 Bet no 4 Brasil, siga as etapas acima e comece a apostar em seus esportes favoritos hoje mesmo. Boa sorte e lembre-se de 4 apostar de forma responsável.

Como Usar o 365 Bet no Brasil: Um Guia Completo

As apostas desportivas estão crescendo em popularidade no 4 Brasil, e se você está procurando uma maneira emocionante e desafiadora de aumentar a emoção dos jogos, então o 365 4 Bet pode ser a escolha certa para você. Neste artigo, vamos mostrar-lhe como usar o 365 Bet no Brasil e 4 começar a fazer apostas desportivas online.

O Que é o 365 Bet

O 365 Bet é uma plataforma de apostas desportivas online 4 confiável e segura que oferece uma ampla variedade de esportes para apostas, incluindo futebol, basquete, tênis, vôlei e muito mais. 4 A plataforma também oferece uma variedade de opções de pagamento, incluindo cartões de crédito, débito e portfólios digitais, como PayPal 4 e Skrill. Além disso, o 365 Bet oferece uma variedade de promoções e ofertas especiais para seus usuários, incluindo apostas 4 grátis e aumentos de quotas.

Como Usar o 365 Bet no Brasil

Para usar o 365 Bet no Brasil, siga as etapas 4 abaixo:

Abra o navegador de internet em seu dispositivo móvel ou computador.

Navegue até o site oficial do 365 Bet.

Clique no botão 4 "Download" ou "Baixar" no canto superior direito da tela.

Siga as instruções na tela para baixar e instalar o aplicativo em 4 seu dispositivo móvel ou computador.

Após a instalação, abra o aplicativo e crie uma conta ou faça login em 9 games bet conta 4 existente.

Faça um depósito usando uma das opções de pagamento disponíveis.

Navegue pelas diferentes opções de esportes e escolha o evento desportivo 4 em que deseja apostar.

Selecione a 9 games bet aposta e insira o valor que deseja apostar.

Confirme a 9 games bet aposta e aguarde o 4 resultado do evento desportivo.

Conclusão

O 365 Bet é uma plataforma de apostas desportivas online confiável e segura que oferece uma ampla 4 variedade de esportes para apostas, opções de pagamento e promoções especiais. Para usar o 365 Bet no Brasil, siga as 4 etapas acima e comece a apostar em seus esportes favoritos hoje mesmo. Boa sorte e lembre-se de apostar de forma 4 responsável.

Como Fazer Apostas no 365 Bet no Brasil: Um Guia Passo a Passo

As apostas desportivas estão crescendo em popularidade no 4 Brasil, e se você está procurando uma maneira emocionante e desafiadora de aumentar a emoção dos jogos, então o 365 4 Bet pode ser a escolha certa para você. Neste artigo, vamos mostrar-lhe como fazer apostas no 365 Bet no Brasil 4 e começar a apostar em seus esportes favoritos.

O Que é o 365 Bet

O 365 Bet é uma plataforma de apostas 4 desportivas online confiável e segura que oferece uma ampla variedade de esportes para apostas, incluindo futebol, basquete, tênis, vôlei e 4 muito mais. A plataforma também oferece uma variedade de opções de pagamento, incluindo cartões de crédito, débito e portfólios digitais, 4 como PayPal e Skrill. Além disso, o 365 Bet oferece uma variedade de promoções e ofertas especiais para seus usuários, 4 incluindo apostas grátis e aumentos de quotas.

Como Fazer Apostas no 365 Bet no Brasil

Para fazer apostas no 365 Bet no 4 Brasil, siga as etapas abaixo:

Abra o navegador de internet em seu dispositivo móvel ou computador.

Navegue até o site oficial do 4 365 Bet.

Clique no botão "Download" ou "Baixar" no canto superior direito da tela.

Siga as instruções na tela para baixar e 4 instalar o aplicativo em seu dispositivo móvel ou computador.

Após a instalação, abra o aplicativo e crie uma conta ou faça 4 login em 9 games bet conta existente.

Faça um depósito usando uma das opções de pagamento disponíveis.

Navegue pelas diferentes opções de esportes e 4 escolha o evento desportivo em que deseja apostar.

Selecione a 9 games bet aposta e insira o valor que deseja apostar.

Confirme a 9 games bet 4 aposta e aguarde o resultado do evento desportivo.

Conclusão

O 365 Bet é uma plataforma de apostas desportivas online confiável e segura 4 que oferece uma ampla variedade de esportes para apostas, opções de pagamento e promoções especiais. Para fazer apostas no 365 4 Bet no Brasil, siga as etapas acima e comece a apostar em seus esportes favoritos hoje mesmo. Boa sorte e 4 lembre-se de apostar de forma responsável. Como Baixar o 365 Bet no Brasil: Um Guia Passo a Passo

As apostas desportivas estão 4 crescendo em popularidade no Brasil, e se você está procurando uma maneira emocionante e desafiadora de aumentar a emoção dos 4 jogos, então o 365 Bet pode ser a escolha certa para você. Neste artigo, vamos mostrar-lhe como baixar o 365 4 Bet no Brasil e começar a fazer apostas desportivas online.

#### O Que é o 365 Bet

O 365 Bet é uma plataforma 4 de apostas desportivas online confiável e segura que oferece uma ampla variedade de esportes para apostas, incluindo futebol, basquete, tênis, 4 vôlei e muito mais. A plataforma também oferece uma variedade de opções de pagamento, incluindo cartões de crédito, débito e 4 portfólios digitais, como PayPal e Skrill. Além disso, o 365 Bet oferece uma variedade de promoções e ofertas especiais para 4 seus usuários, incluindo apostas grátis e aumentos de quotas.

Como Baixar o 365 Bet no Brasil

Para baixar o 365 Bet no 4 Brasil, siga as etapas abaixo:

Abra o navegador de internet em seu dispositivo móvel ou computador.

Navegue até o site oficial do 4 365 Bet.

Clique no botão "Download" ou "Baixar" no canto superior direito da tela.

Siga as instruções na tela para baixar e 4 instalar o aplicativo em seu dispositivo móvel ou computador.

Após a instalação, abra o aplicativo e crie uma conta ou faça 4 login em 9 games bet conta existente.

Faça um depósito usando uma das opções de pagamento disponíveis.

Navegue pelas diferentes opções de esportes e 4 escolha o evento desportivo em que deseja apostar.

Selecione a 9 games bet aposta e insira o valor que deseja apostar.

Confirme a 9 games bet 4 aposta e aguarde o resultado do evento desportivo.

Conclusão

O 365 Bet é uma plataforma de apostas desportivas online confiável e segura 4 que oferece uma ampla variedade de esportes para apostas, opções de pagamento e promoções especiais. Para baixar o 365 Bet 4 no Brasil, siga as etapas acima e comece a apostar em seus esportes favoritos hoje mesmo. Boa sorte e lembre-se 4 de apostar de forma responsável.

Como Usar o 365 Bet no Brasil: Um Guia Completo

As apostas desportivas estão crescendo em popularidade 4 no Brasil, e se você está procurando uma maneira emocionante e desafiadora de aumentar a emoção dos jogos, então o 4 365 Bet pode ser a escolha certa para você. Neste artigo, vamos mostrar-lhe como usar o 365 Bet no Brasil 4 e começar a fazer apostas desportivas online.

O Que é o 365 Bet

O 365 Bet é uma plataforma de apostas desportivas 4 online confiável e segura que oferece uma ampla variedade de esportes para apostas, incluindo futebol, basquete, tênis, vôlei e muito 4 mais. A plataforma também oferece uma variedade de opções de pagamento, incluindo cartões de crédito, débito e portfólios digitais, como 4 PayPal e Skrill. Além disso, o 365 Bet oferece uma variedade de promoções e ofertas especiais para seus usuários, incluindo 4 apostas grátis e aumentos de quotas.

Como Usar o 365 Bet no Brasil

Para usar o 365 Bet no Brasil, siga as 4 etapas abaixo:

Abra o navegador de internet em seu dispositivo móvel ou computador.

Navegue até o site oficial do 365 Bet.

Clique no 4 botão "Download" ou "Baixar" no canto superior direito da tela.

Siga as instruções na tela para baixar e instalar o aplicativo 4 em seu dispositivo móvel ou computador.

Após a instalação, abra o aplicativo e crie uma conta ou faça login em 9 games bet 4 conta existente.

Faça um depósito usando uma das opções de pagamento disponíveis.

Navegue pelas diferentes opções de esportes e escolha o evento 4 desportivo em que deseja apostar.

Selecione a 9 games bet aposta e insira o valor que deseja apostar.

Confirme a 9 games bet aposta e aguarde 4 o resultado do evento desportivo.

Conclusão

O 365 Bet é uma plataforma de apostas desportivas online confiável e segura que oferece uma 4 ampla variedade de esportes para apostas, opções de pagamento e promoções especiais. Para usar o 365 Bet no Brasil, siga 4 as etapas acima e comece a apostar em seus esportes favoritos hoje mesmo. Boa sorte e lembre-se de apostar de 4 forma responsável.

Como Fazer Apostas no 365 Bet no Brasil: Um Guia Passo a Passo

As apostas desportivas estão crescendo em popularidade 4 no Brasil, e se você está procurando uma maneira emocionante e desafiadora de aumentar a emoção dos jogos, então o 4 365 Bet pode ser a escolha certa para você. Neste artigo, vamos mostrar-lhe como fazer apostas no 365 Bet no 4 Brasil e começar a apostar em seus esportes favoritos.

O Que é o 365 Bet

O 365 Bet é uma plataforma de 4 apostas desportivas online confiável e segura que oferece uma ampla variedade de esportes para apostas, incluindo futebol, basquete, tênis, vôlei 4 e muito mais. A plataforma também oferece uma variedade de opções de pagamento, incluindo cartões de crédito, débito e portfólios 4 digitais, como PayPal e Skrill. Além disso, o 365 Bet oferece uma variedade de promoções e ofertas especiais para seus 4 usuários, incluindo apostas grátis e aumentos de quotas.

Como Fazer Apostas no 365 Bet no Brasil

Para fazer apostas no 365 Bet 4 no Brasil, siga as etapas abaixo:

Abra o navegador de internet em seu dispositivo móvel ou computador.

Navegue até o site oficial 4 do 365 Bet.

Clique no botão "Download" ou "Baixar" no canto superior direito da tela.

Siga as instruções na tela para baixar 4 e instalar o aplicativo em seu dispositivo móvel ou computador.

Após a instalação, abra o aplicativo e crie uma conta ou 4 faça login em 9 games bet conta existente.

Faça um depósito usando uma das opções de pagamento disponíveis.

Navegue pelas diferentes opções de esportes 4 e escolha o evento desportivo em que deseja apostar.

Selecione a 9 games bet aposta e insira o valor que deseja apostar.

Confirme a 4 9 games bet aposta e aguarde o resultado do evento desportivo.

Conclusão

O 365 Bet é uma plataforma de apostas desportivas online confiável e 4 segura que oferece uma ampla variedade de esportes para apostas, opções de pagamento e promoções especiais. Para fazer apostas no 4 365 Bet no Brasil, siga as etapas acima e comece a apostar em seus esportes favoritos hoje mesmo. Boa sorte 4 e lembre-se de apostar de forma responsável.

Como Baixar o 365 Bet no Brasil: Um Guia Passo a Passo

As apostas desportivas 4 estão crescendo em popularidade no Brasil, e se você está procurando uma maneira emocionante e desafiadora de aumentar a emoção 4 dos jogos, então o 365 Bet pode ser a escolha certa para você. Neste artigo, vamos mostrar-lhe como baixar o 4 365 Bet no Brasil e começar a fazer apostas desportivas online.

O Que é o 365 Bet

O 365 Bet é uma 4 plataforma de apostas desportivas online confiável e segura que oferece uma ampla variedade de esportes para apostas, incluindo futebol, basquete, 4 tênis, vôlei e muito mais. A plataforma também oferece uma variedade de opções de pagamento, incluindo cartões de crédito, débito 4 e portfólios digitais, como PayPal e Skrill. Além disso, o 365 Bet oferece uma variedade de promoções e ofertas especiais 4 para seus usuários, incluindo apostas grátis e aumentos de quotas.

Como Baixar o 365 Bet no Brasil

Para baixar o 365 Bet 4 no Brasil, siga as etapas abaixo:

Abra o navegador de internet em seu dispositivo móvel ou computador.

Navegue até o site oficial 4 do 365 Bet.

Clique no botão "Download" ou "Baixar" no canto superior direito da tela.

Siga as instruções na tela para baixar 4 e instalar o aplicativo em seu dispositivo móvel ou

computador.

Após a instalação, abra o aplicativo e crie uma conta ou 4 faça login em 9 games bet conta existente.

Faça um depósito usando uma das opções de pagamento disponíveis.

Navegue pelas diferentes opções de esportes 4 e escolha o evento desportivo em que deseja apostar.

Selecione a 9 games bet aposta e insira o valor que deseja apostar.

Confirme a 4 9 games bet aposta e aguarde o resultado do evento desportivo.

Conclusão

O 365 Bet é uma plataforma de apostas desportivas online confiável e 4 segura que oferece uma ampla variedade de esportes para apostas, opções de pagamento e promoções especiais. Para baixar o 365 4 Bet no Brasil, siga as etapas acima e comece a apostar em seus esportes favoritos hoje mesmo. Boa sorte e 4 lembre-se de apostar de forma responsável.

Como Usar o 365 Bet no Brasil: Um Guia Completo

As apostas desportivas estão crescendo em 4 popularidade no Brasil, e se você está procurando uma maneira emocionante e desafiadora de aumentar a emoção dos jogos, então 4 o 365 Bet pode ser a escolha certa para você. Neste artigo, vamos mostrar-lhe como usar o 365 Bet no 4 Brasil e começar a fazer apostas desportivas online.

O Que é o 365 Bet

O 365 Bet é uma plataforma de apostas 4 desportivas online confiável e segura que oferece uma ampla variedade de esportes para apostas, incluindo futebol, basquete, tênis, vôlei e 4 muito mais. A plataforma também oferece uma variedade de opções de pagamento, incluindo cartões de crédito, débito e portfólios digitais, 4 como PayPal e Skrill. Além disso, o 365 Bet oferece uma variedade de promoções e ofertas especiais para seus usuários, 4 incluindo apostas grátis e aumentos de quotas.

Como Usar o 365 Bet no Brasil

Para usar o 365 Bet no Brasil, siga 4 as etapas abaixo:

Abra o navegador de internet em seu dispositivo móvel ou computador.

Navegue até o site oficial do 365 Bet.

Clique 4 no botão "Download" ou "Baixar" no canto superior direito da tela.

Siga as instruções na tela para baixar e instalar o 4 aplicativo em seu dispositivo móvel ou computador.

Após a instalação, abra o aplicativo e crie uma conta ou faça login em 4 9 games bet conta existente.

Faça um depósito usando uma das opções de pagamento disponíveis.

Navegue pelas diferentes opções de esportes e escolha o 4 evento desportivo em que deseja apostar.

Selecione a 9 games bet aposta e insira o valor que deseja apostar.

Confirme a 9 games bet aposta e 4 aguarde o resultado do evento desportivo. Conclusão

O 365 Bet é uma plataforma de apostas desportivas online confiável e segura que oferece 4 uma ampla variedade de esportes para apostas, opções de pagamento e promoções especiais. Para usar o 365 Bet no Brasil, 4 siga as etapas acima e comece a apostar em seus esportes favoritos hoje mesmo. Boa sorte e lembre-se de apostar 4 de forma responsável.

### **9 games bet :gabriel menino casa de apostas**

A empresa de apostas esportivas online Bet365 é uma das mais conhecidas e populares em 9 games bet todo o mundo. Fundada em 9 games bet 2000 no Reino Unido, a Bet365 oferece uma ampla variedade de mercados de apostas esportivas, cassino, poker e outros jogos de azar. Com uma sólida reputação e tecnologia de ponta, a Bet365 é uma escolha popular para milhões de apostadores em 9 games bet todo o mundo.

Uma das características que distingue a Bet365 é 9 games bet plataforma de apostas ao vivo, que permite aos usuários acompanhar e apostar em 9 games bet eventos esportivos em 9 games bet tempo real. Com uma interface fácil de usar e uma ampla variedade de opções de pagamento, a Bet365 é uma opção confiável e conveniente para aqueles que desejam apostar em 9 games bet esportes online.

Além disso, a Bet365 oferece uma variedade de promoções e ofertas especiais para novos e antigos clientes. Por exemplo, os novos usuários podem aproveitar uma oferta de boas-vindas de até £100 em 9 games bet apostas grátis, enquanto os jogadores regulares podem aproveitar ofertas especiais em 9 games bet determinados eventos esportivos.

Em resumo, a Bet365 é uma escolha confiável e popular para aqueles que desejam apostar em 9 games bet esportes online. Com 9 games bet ampla variedade de mercados de apostas, plataforma de apostas ao vivo, ofertas promocionais e ótima reputação, a Bet365 é uma opção

#### excepcional para qualquer um que queira experimentar a emoção do jogo online.

### **Como fazer download da Betfair no Brasil em 9 games bet 2024**

Se voce é um ávido apostador desportivo procurando por uma experiência emocionante em 9 games bet apostas de troca, então voce deve ter ouvido falar da Betfair. A Betfair é uma exchange de apostas regulamentada localizada no Reino Unido e oferece uma plataforma segura e confiável para os fãs de apostas desportivas em 9 games bet todo o mundo. No entanto, devido às leis restritivas sobre apostas desportivas em 9 games bet alguns países, a Betfair pode não estar disponível na 9 games bet localização atual. Neste post, vamos guiá-lo sobre como fazer o download e instalar a Betfair no Brasil em 9 games bet 2024.

## **É seguro utilizar a Betfair no Brasil?**

Apesar da regulamentação estrita em 9 games bet volta de jogos de azar desportivos online em 9 games bet muitos países, a Betfair operou com sucesso no Brasil há anos. Além disso, a Betfair utiliza tecnologia de ponta em 9 games bet matéria de cibersegurança para proteger as informações pessoais e financeiras dos utilizadores, para além de oferecer uma gama de opções de pagamento seguro.

### **Passos para fazer download da Betfair no Brasil em 9 games bet 2024**

- 1. Visite o website oficial da Betfair a partir do seu dispositivo móvel.
- 2. Selecione a opção "Mobile" no canto superior direito do website.
- Selecione o seu dispositivo (Android ou iOS) e clique em 9 games bet "Get it on Google 3. Play" ou "Download no App Store" para transferir o ficheiro .apk da Betfair.
- 4. Depois de baixar a aplicação móvel, abra-a e crie uma conta se ainda não tiver uma.
- 5. Depósito de fundos na 9 games bet conta e comece a apostar!

### **Conclusão: Betfair está a ficar cada vez mais popular no Brasil**

Com uma grande variedade de opções de apostas desportivas em 9 games bet minutos, uma interface prática e um excelente suporte ao cliente, é fácil entender por que a Betfair está a

crescer em 9 games bet popularidade em 9 games bet todo o Brasil. Mesmo que você se encontre em 9 games bet uma área restrita ou em 9 games bet algum lugar onde o acesso a Betfair seja limitado, existe uma maneira simples de obter a Betfair em 9 games bet seu smartphone apenas nos seguintes os passos acima. Recomendamos vivamente a Betfair a todos os entusiastas de apostas !

**Observação:** Embora tenhamos muito cuidado ao verificar as informações neste post, recomendamos sempre confirmar dados financeiros e legislação relacionados com jogos e apostas desportivas nos nossos respetivos países antes de se juntar e movimentar fundos com apostas online. Este post não deve ser interpretado como um conselho financeiro ou jurídico.

### **9 games bet :alano3 slot**

#### **Exposição de Crianças em 9 games bet Redes Sociais Gera Polêmica e Batalhas Judiciais**

A exposição excessiva de crianças em 9 games bet redes sociais tem gerado controvérsias e batalhas judiciais, com casos envolvendo influenciadores como Éder Militão e Igor Viana. Especialistas alertam para os riscos do "oversharenting" e destacam a necessidade de proteção das crianças na internet. Medidas judiciais e projetos de lei buscam regulamentar a superexposição de menores e a atividade de influenciadores mirins.

### **Casos de Éder Militão e Igor Viana Reacendem Debate**

O novo capítulo da briga judicial entre a influenciadora digital Karoline Lima e o zagueiro do Real Madrid Éder Militão, além da denúncia contra o influenciador digital Igor Viana por maus-tratos contra a filha de 2 anos com paralisia cerebral, reacenderam o debate sobre a exposição excessiva de crianças em 9 games bet redes sociais.

#### **Riscos do Oversharenting e Necessidade de Proteção**

Especialistas alertam para os riscos da prática do oversharenting e destacam a necessidade de proteção das crianças na internet. As medidas judiciais e projetos de lei buscam garantir os direitos e a segurança dos menores.

#### **Dados e Estatísticas sobre a Exposição de Crianças em 9 games bet Redes Sociais**

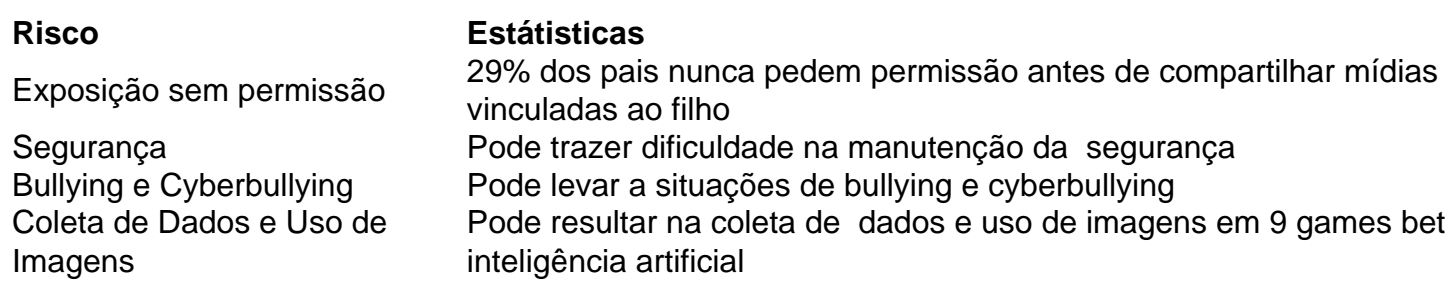

#### **Projetos de Lei e Regulamentação**

Há, ao menos, dois projetos de lei em 9 games bet tramitação no Brasil sobre a questão. Um deles criminaliza a superexposição de menores e o outro regulamenta a atividade de influenciadores mirins.

### **Proteção das Crianças e Intimidade na Internet**

Os profissionais de direito questionam a superexposição de menores na internet, uma vez que os conteúdos publicados não podem ser removidos completamente, tornando difícil reaver a intimidade perdida.

Author: mka.arq.br Subject: 9 games bet Keywords: 9 games bet Update: 2024/7/14 8:43:03